## **OR PTC DCI**

- $\bullet$ [QRG \(\)](#page-0-0)
- [CBT \(\)](#page-0-1)
- $\bullet$
- $\bullet$

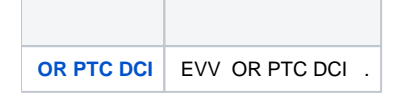

## <span id="page-0-0"></span>**QRG ()**

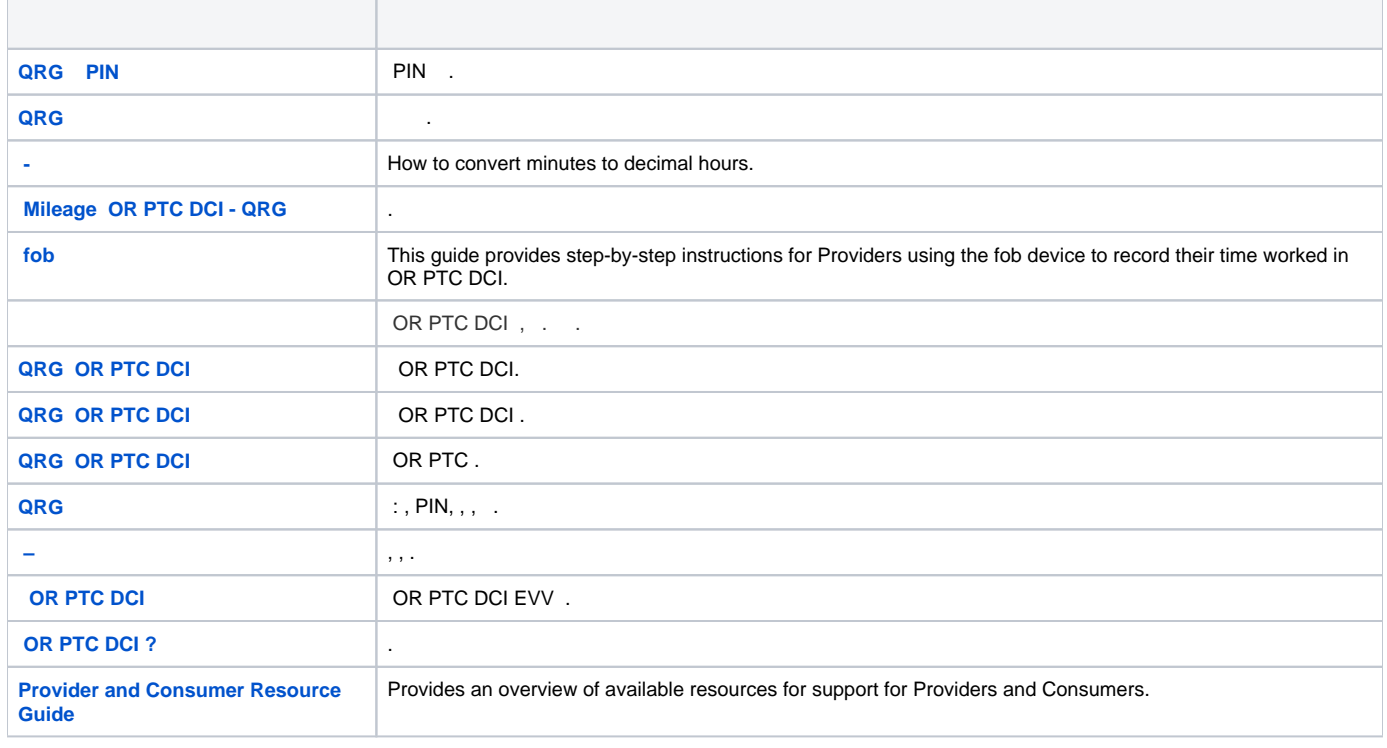

## <span id="page-0-1"></span>**CBT ()**

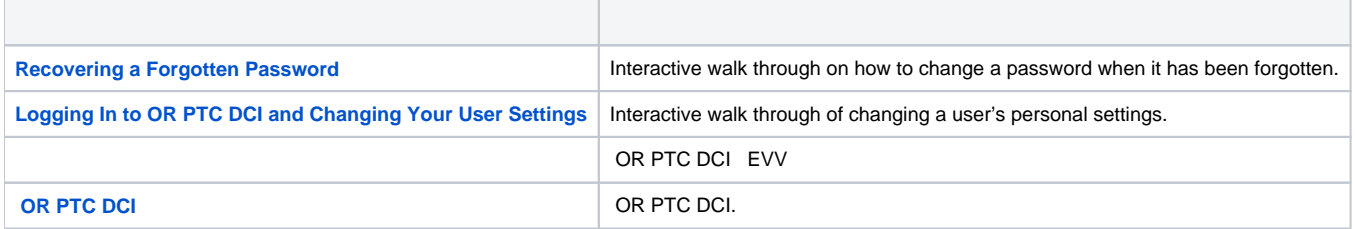

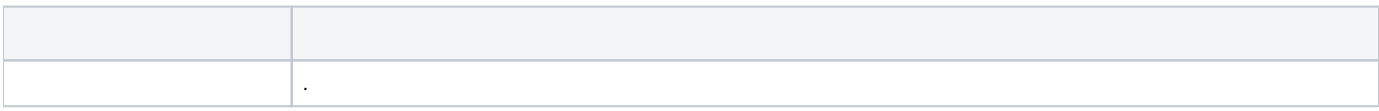

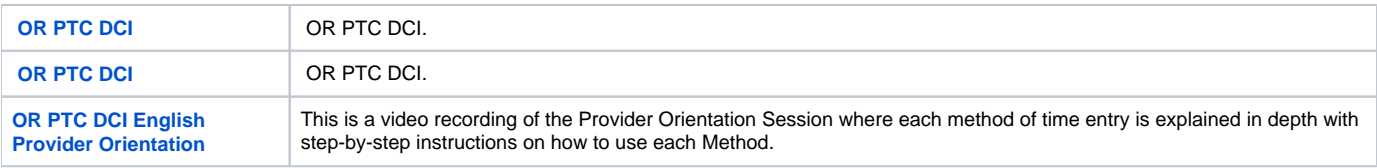

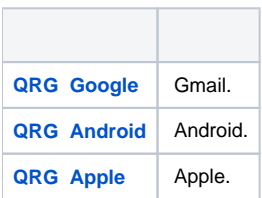

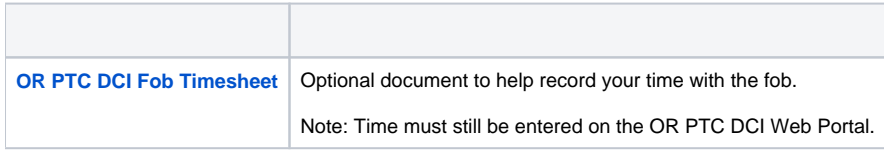